# The Treasure Chest

This is a selection of the new packages posted to CTAN (<ctan.org>) from November 2016–March 2017, with descriptions based on the announcements and edited for extreme brevity.

Entries are listed alphabetically within CTAN directories. More information about any package can be found at ctan.org/pkg/pkgname. A few entries which the editors subjectively believe to be of especially wide interest or otherwise notable are starred; of course, this is not intended to slight the other contributions.

We hope this column and its companions will help to make CTAN a more accessible resource to the T<sub>EX</sub> community. See also <ctan.org/topic>. Comments are welcome, as always.

> Karl Berry tugboat (at) tug dot org

fonts

## [arimo](http://ctan.org/pkg/arimo) in fonts

Arimo fonts (Arial-compatible), with LATEX support. [arphic-ttf](http://ctan.org/pkg/arphic-ttf) in fonts

Chinese Arphic fonts in TrueType format. \* [baskervillef](http://ctan.org/pkg/\hbox to\z@ {\hss *\protect \relax \kern .16667em }baskervillef) in fonts

Design similar to Fry's Baskerville, with math support. [See article in this issue of TUGboat.] [gandhi](http://ctan.org/pkg/gandhi) in fonts

Gandhi fonts, with L<sup>AT</sup>EX support.

\* [gofonts](http://ctan.org/pkg/\hbox to\z@ {\hss *\protect \relax \kern .16667em }gofonts) in fonts

Go fonts designed by Bigelow&Holmes for the Go language project. [See item in this issue's editorial.]

[missaali](http://ctan.org/pkg/missaali) in fonts

Late medieval OpenType textura font.

[montserrat](http://ctan.org/pkg/montserrat) in fonts

Montserrat fonts, with L<sup>AT</sup>EX support.

[paduak](http://ctan.org/pkg/paduak) in fonts

TrueType font supporting the Myanmar script. [ptex-fontmaps](http://ctan.org/pkg/ptex-fontmaps) in fonts

Font maps and configuration for CJK fonts and (<u>)<ptex>, superseding <jfontmaps>.

[tinos](http://ctan.org/pkg/tinos) in fonts

Tinos fonts (compatible with Times New Roman), with L<sup>AT</sup>EX support.

[txuprcal](http://ctan.org/pkg/txuprcal) in fonts

Upright calligraphic based on <txfonts>.

[variablelm](http://ctan.org/pkg/variablelm) in fonts

Font definitions for variable Latin Modern fonts.

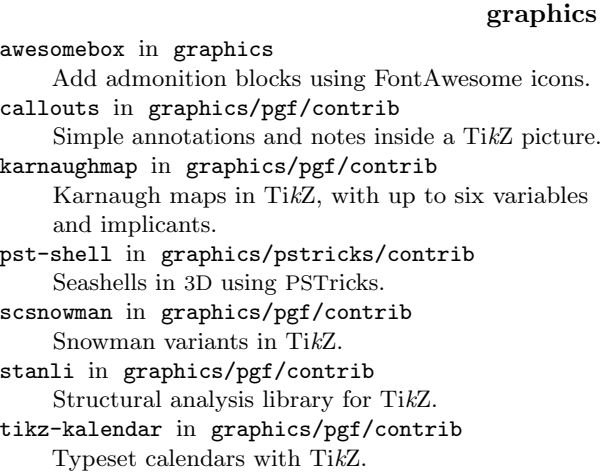

[tikzpeople](http://ctan.org/pkg/tikzpeople) in graphics/pgf/contrib People-shaped nodes, such as 'chef', for TikZ.

## info

\* [docsurvey](http://ctan.org/pkg/\hbox to\z@ {\hss *\protect \relax \kern .16667em }docsurvey) in info Survey of LATEX documentation. [See article in this issue of TUGboat.]

[forest-quickstart](http://ctan.org/pkg/forest-quickstart) in info Introduction to <forest>, for linguistic trees.

[mendex-doc](http://ctan.org/pkg/mendex-doc) in info Mendex index processor manual.

[platexcheat](http://ctan.org/pkg/platexcheat) in info Japanese translation of Winston Chang's LAT<sub>E</sub>X cheat sheet, with additions.

\* [undergradmath](http://ctan.org/pkg/\hbox to\z@ {\hss *\protect \relax \kern .16667em }undergradmath) in info Cheat sheet for writing math in LATEX.

## language/japanese

[jlreq](http://ctan.org/pkg/jlreq) in language/japanese Document class supporting Japanese text layout requirements.

#### macros/latex

See also L<sup>AT</sup>EX news items in this issue of TUGboat, or <latex-project.org/news>.

[latexrelease,...](http://ctan.org/pkg/latexrelease,...) in macros/latex/base Use new TU encoding by default in  $X_{\text{H}}$  LeT<sub>E</sub>X and LuaLATEX, instead of OT1, among other changes and fixes.

[l3kernel,...](http://ctan.org/pkg/l3kernel,...) in macros/latex/contrib  $L^2E_1K^3$  packages now support (u)pT<sub>E</sub>X, among much other work.

## macros/latex/contrib

[apxproof](http://ctan.org/pkg/apxproof) in macros/latex/contrib Defer proofs to an appendix.

[conv-xkv](http://ctan.org/pkg/conv-xkv) in macros/latex/contrib

Support alternative key/value syntaxes.

[css-colors](http://ctan.org/pkg/css-colors) in macros/latex/contrib Define the 143 named web-safe colors.

[delimset](http://ctan.org/pkg/delimset) in macros/latex/contrib Declare sets of delimiters with adjustable sizes. [dtxdescribe](http://ctan.org/pkg/dtxdescribe) in macros/latex/contrib Additional object types in <dtx> files. [eqnalign](http://ctan.org/pkg/eqnalign) in macros/latex/contrib Make the <eqnarray> environment behave like <align>. [fgruler](http://ctan.org/pkg/fgruler) in macros/latex/contrib Rulers on the page foreground or within text. [fnspe](http://ctan.org/pkg/fnspe) in macros/latex/contrib Math notation macros and shortcuts, developed for FNSPE CTU in Prague. [footmisx](http://ctan.org/pkg/footmisx) in macros/latex/contrib <footmisc> with support for <hyperref>. [grayhints](http://ctan.org/pkg/grayhints) in macros/latex/contrib Initial text in PDF form fields, via JavaScript. [gtrlib-largetrees](http://ctan.org/pkg/gtrlib-largetrees) in macros/latex/contrib Library for <genealogytree>, aimed at large trees. [halloweenmath](http://ctan.org/pkg/halloweenmath) in macros/latex/contrib Math symbols based on traditional Halloween iconography (pumpkins, witches, etc.). [iscram](http://ctan.org/pkg/iscram) in macros/latex/contrib Class for ISCRAM articles (International Conference on Information Systems for Crisis Response and Management). [keyfloat](http://ctan.org/pkg/keyfloat) in macros/latex/contrib Key/value interface for generating (sub)floats. [See article in this issue.] [lion-msc](http://ctan.org/pkg/lion-msc) in macros/latex/contrib Class for theses at the Leiden Instition of Physics. \* [lwarp](http://ctan.org/pkg/\hbox to\z@ {\hss *\protect \relax \kern .16667em }lwarp) in macros/latex/contrib Convert L<sup>AT</sup>EX to HTML5. [See article in this issue.] [mpostinl](http://ctan.org/pkg/mpostinl) in macros/latex/contrib Embed MetaPost figures in a  $L^2F$ <sub>E</sub> document. [mucproc](http://ctan.org/pkg/mucproc) in macros/latex/contrib Class for "Mensch und Computer" conference contributions. [numspell](http://ctan.org/pkg/numspell) in macros/latex/contrib Spelling cardinal and ordinal numbers in several languages. [oplotsymbl](http://ctan.org/pkg/oplotsymbl) in macros/latex/contrib Unusual symbols used in scientific plots, etc. [pxtatescale](http://ctan.org/pkg/pxtatescale) in macros/latex/contrib Graphics driver support for pTEX vertical direction scaling. [pythonhighlight](http://ctan.org/pkg/pythonhighlight) in macros/latex/contrib Highlighting Python code, based on <listings>. [soup](http://ctan.org/pkg/soup) in macros/latex/contrib Generate alphabet soup (word search) puzzles. [studenthandouts](http://ctan.org/pkg/studenthandouts) in macros/latex/contrib Manage and style student handout projects. [wtref](http://ctan.org/pkg/wtref) in macros/latex/contrib Namespaces and scopes for LAT<sub>EX</sub> cross references. [yaletter](http://ctan.org/pkg/yaletter) in macros/latex/contrib

Flexible macros for letters, envelopes, label sheets.

## macros/latex/contrib/biblatex-contrib

[biblatex-archaeology](http://ctan.org/pkg/biblatex-archaeology) in m/l/c/biblatex-contrib Support for German humanities, especially the German Archaeological Institute.

[biblatex-arthistory-bonn](http://ctan.org/pkg/biblatex-arthistory-bonn) in m/l/c/biblatex-contrib Support for art historians.

## macros/luatex/latex

[luahyphenrules](http://ctan.org/pkg/luahyphenrules) in macros/luatex/latex Loading patterns in <lualatex> independent of <babel>.

[novel](http://ctan.org/pkg/novel) in macros/luatex/latex Class for authors of original fiction, particularly for print-on-demand.

#### macros/xetex/latex

[simple-resume-cv](http://ctan.org/pkg/simple-resume-cv) in macros/xetex/latex Simple  $\text{resume/CV}$  template for  $\text{XgLFT}$ .

[simple-thesis-dissertation](http://ctan.org/pkg/simple-thesis-dissertation) in macros/xetex/latex Simple thesis/dissertation template for  $X\text{H}^{\text{H}}\text{F}X$ .

[unicode-bidi](http://ctan.org/pkg/unicode-bidi) in macros/xetex/latex Mixing RTL and non-RTL without markup.

## support

[fribidixetex](http://ctan.org/pkg/fribidixetex) in support XAIEX preprocessor for supporting the Unicode bidirectional algorithm.

[gladtex](http://ctan.org/pkg/gladtex) in support

Python program to enable use of L<sup>AT</sup>EX math in HTML.

[tlaunch](http://ctan.org/pkg/tlaunch) in support

Windows GUI to run networked TEX Live.